# Will PoliteMail work with my version of Outlook?

Last Modified on 10/31/2022 10:04 am EDT

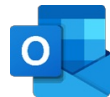

The short answer is, yes! There are a dizzying, and confusing, number of versions of Outlook, so here we'll break it down a bit.

Regardless of your version of Outlook, **PoliteMail Online** is fully functional, with a familiar interface, and always available to all users with a modern browser, regardless of OS. andless of your version of Outlook, **PoliteMail Online** is fully functional, with a familiar meriace<br>always available to all users with a modern browser, regardless of CS.<br>It look is Installed on your computer as an applic

## If Outlook is Installed on your Desktop

Was Outlook physically installed on your computer as an application?

- If so, and it was installed via Microsoft 365, you probably have**Outlook 365 for Windows/Mac**.
- If so, and it was installed as a standalone application, you probably have**Outlook 20xx for Windows/Mac**.

#### PoliteMail Solution

- For Windows: you can use PoliteMail within Outlook with our fully featured**COM-based Add-In**.
- For the Mac: you can use**PoliteMail 365** to access most features, with a built-in button to switch to **PoliteMail Online** when needed.

### If Outlook is Accessed Online

- If you access Outlook via Microsoft 365 (outlook.com), you probably have**Outlook Online.**
- If you access Outlook via your own Exchange Server at work, you probably have the**Outlook Web App**.

#### PoliteMail Solution

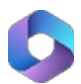

When online, **PoliteMail 365** is available via an Outlook Add-In. A built-in button allows for fast toggling between PM 365 and **PoliteMail Online** to access all functionality.

Refer to this [article](https://learn.microsoft.com/en-us/office/dev/add-ins/overview/office-add-ins#how-are-office-add-ins-different-from-com-and-vsto-add-ins) for the differences between COM Add-Ins and Office Add-Ins.

The PoliteMail Outlook Add-In can be deployed via Manifest or Microsoft Intune. Contact us for other deployment options.

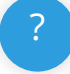